# **ТЕХНІКА ТА МЕТОДИ ЕКСПЕРИМЕНТУ**

УДК 51-7: 621.384.633.5

## **А. Е. Вальков, А. К. Зайченко**

*Институт ядерных исследований НАН Украины, Киев*

# **МЕТОД РАСЧЕТА ИЗОХРОННОГО ПОЛЯ ЦИКЛОТРОНА У-240**

данных;

Описан метод аналитического вычисления изохронного поля циклотрона У-240. *Ключевые слова:* изохронный циклотрон, магнитные данные, изохронное магнитное поле.

## **Введение**

Режимы работы изохронных циклотронов рассчитывают для заданных значений массы и заряда ускоряемых частиц, радиуса вывода (радиуса расположения септума дефлектора) и конечной кинетической энергии частиц на радиусе вывода. В процессе расчета определяют значения токов основной и концентрических обмоток циклотрона, частоту и амплитуду ускоряющего напряжения и кратность ускорения (отношения частоты генератора ускоряющего напряжения к частоте обращения частиц). Методы вычислений описаны в работах [1 - 18]. При проведении вычислений используют измеренные или рассчитанные распределения индукции магнитных полей основной и концентрических обмоток циклотрона при различных уровнях возбуждения.

Режимы работы циклотрона У-240 рассчитываются с помощью комплекса программ «РЕ-ЖИМ». В этой работе приведено общее описание комплекса «РЕЖИМ», обоснована необходимость разработки новой программы для замены этого комплекса, дано краткое описание магнитных данных циклотрона и описаны методы аналитического расчета изохронного поля и его коррекции в центральной области циклотрона в новой программе.

## **Комплекс программ «РЕЖИМ»**

Циклотрон У-240 был введен в действие в 1978 г. В первые годы его работы были экспериментально отработаны режимы ускорения и вывода из ускорительной камеры пучков протонов с энергией до 80 МэВ. В 1983 г. был освоен режим ускорения и вывода пучка ионов углерода  $^{12}C^{3+}$  с энергией 66 МэВ, а в течение 1984 -1985 гг. – ионов азота <sup>14</sup>N<sup>4+</sup> с энергией 150 МэВ и ионов кислорода  ${}^{16}O^{4+}$  с энергией 87 МэВ [19]. В итоге был освоен универсальный режим работы циклотрона, позволяющий ускорять как легкие, так и тяжелые ионы.

В 1985 - 1988 гг. для расчета режимов работы циклотрона в широком диапазоне масс, зарядов и энергий ионов был разработан комплекс программ «РЕЖИМ». Он предназначался для работы на ЭВМ СМ-1420 под управлением операционной системы реального времени RSX. Из-за небольшой оперативной памяти ЭВМ СМ-1420 комплекс был сформирован из управляющей и девяти исполнительных программ. В состав исполнительных программ входили:

программа ввода и контроля входных данных; программа поиска требуемого режима в базе

пять вычислительных программ, предназначенных для расчета нужного режима при отсутствии его в базе данных;

программа записи рассчитанных параметров режима в базу данных;

программа отображения рассчитанных параметров на внешних устройствах.

Эти программы последовательно запускались управляющей программой, так что в оперативной памяти ЭВМ одновременно находились только управляющая и одна из исполнительных программ.

Вычислительные программы комплекса разработаны на языке ФОРТРАН-77 для ЭВМ серии PDP-11 на основе методов, предложенных в работах [3 - 7]. При проведении вычислений используются магнитные данные циклотрона, измеренные в 1975 г., и вычисленные по этим данным значения магнитных потоков, проходивших через площадь полюсных наконечников при проведении магнитных измерений.

Описание вычислительных программ и магнитных данных составлено не было.

В 1992 г. комплекс был модифицирован для работы на персональных компьютерах. При этом программы ввода и контроля входных данных и отображения рассчитанных параметров режима на внешних устройствах были модернизированы, программы поиска требуемого режима в базе данных и записи рассчитанных значений параметров в базу данных циклотрона были исключены из комплекса, а вычислительные программы и магнитные данные остались прежними.

Расчет параметров режима производится следующим образом:

© А. Е. Вальков, А. К. Зайченко, 2012

определяется значение индукции магнитного поля, необходимое для удержания частицы с конечной энергией на замкнутой орбите, радиус которой на азимуте вывода равен радиусу вывода;

вычисляется ток основной обмотки циклотрона, создающий такое поле на радиусе вывода;

определяется магнитное поле основной обмотки, возбуждаемое этим током, в других точках по радиусу;

рассчитывается изохронное поле, на радиусе вывода равное среднему полю основной обмотки;

для повышения устойчивости вертикального движения ионов в начале ускорения на рассчитанное поле в центральной области циклотрона накладывается бамп;

для увеличения разделения орбит ионов в области вывода на рассчитанное поле в этой области накладывается спад;

определяется магнитный поток через площадь полюсных наконечников, соответствующий вычисленному изохронному полю с бампом и спадом;

рассчитываются вклады концентрических обмоток в среднее поле основной обмотки, соответствующие вычисленному магнитному потоку;

вычисляются напряжения на шунтах концентрических обмоток циклотрона, при которых поля этих обмоток с учетом их взаимовлияния компенсируют отклонения уточненного магнитного поля основной обмотки от изохронного поля с бампом и спадом; при этом напряжения ограничиваются по своему максимально допустимому значению;

производится проверка вычисленных напряжений на допустимость снизу: обмотки, напряжения на шунтах которых меньше минимально допустимых, исключаются из рассмотрения;

при необходимости дальнейшего исключения из рассмотрения части обмоток исключаются обмотки с наименьшими значениями напряжений на шунтах;

определяется магнитное поле, создаваемое основной и концентрическими обмотками при рассчитанных значениях напряжений;

рассчитываются равновесные орбиты ускоряемых частиц в вычисленном поле;

определяются периоды обращения частиц на равновесных орбитах;

рассчитываются поправки к изохронному полю, компенсирующие отклонения периодов обращения частиц на равновесных орбитах от изохронного периода;

вычисляются напряжения на шунтах концентрических обмоток циклотрона, при которых поля этих обмоток с учетом их взаимовлияния компенсируют отклонения магнитного поля основной обмотки от уточненного изохронного поля с бампом и спадом;

определяется магнитное поле, создаваемое основной и концентрическими обмотками при рассчитанных значениях напряжений;

рассчитываются замкнутые равновесные орбиты ускоряемых частиц в этом поле;

определяются периоды обращения, частоты бетатронных колебаний и сдвиги фазы ускоряемых частиц на этих орбитах;

определяются частота и амплитуда ускоряющего напряжения и кратность ускорения;

оценивается устойчивость рассчитанного режима.

# **Обоснование необходимости разработки новой программы**

Комплекс «РЕЖИМ» используется до сих пор, однако он уже не удовлетворяет ряду предъявляемых к нему требований.

В вычислительных программах комплекса радиус вывода считается равным 102,746 см. Среднее значение индукции магнитного поля на радиусе вывода определяется без учета флаттера поля. При формировании файлов магнитных данных комплекса вклады концентрических обмоток в поля основной обмотки были пересчитаны на вклады при напряжении на шунтах концентрических обмоток, равному 1 В. В первоначальном варианте комплекса предусматривалась возможность исключения из рассмотрения одной или нескольких концентрических обмоток, но при модернизации программы ввода и контроля входных данных эта возможность была утрачена.

Режимы ускорения протонов отрабатывались с аксиальным источником. Радиус вывода 102,746 см в этом случае был вполне подходящим. Перевод циклотрона У-240 в универсальный режим работы потребовал замены аксиального источника радиальным. При работе с радиальным источником обычно используется несколько меньшее значение радиуса вывода, поэтому в вычислительных программах нужно ввести задаваемое значение радиуса вывода.

В связи с введением задаваемого значения радиуса вывода накладывать спад на изохронное поле в области вывода нецелесообразно. Увеличение разделения орбит ионов в области вывода лучше производить с помощью первой гармоники рабочего магнитного поля, создаваемой гармоническими обмотками. Среднее значение индукции магнитного поля циклотрона на радиусе вывода нужно определять с учетом флаттера магнитного поля.

К настоящему времени шунты концентрических обмоток циклотрона исчерпали свой ресурс

и были заменены. Такие замены возможны и в будущем, поэтому вместо пересчета вкладов концентрических обмоток в поля основной обмотки на вклады при напряжении на шунтах, равному 1 В, удобнее пересчитывать их на вклады при токе в концентрических обмотках, равному 1 А, а напряжения на шунтах находить после определения токов в концентрических обмотках.

Недавно было установлено, что поправки к изохронному полю, компенсирующие отклонения орбитальных периодов обращения частиц на равновесных орбитах от изохронного периода, определяются недостаточно корректно. Процедуру вычисления поправок необходимо переработать.

За эти же годы были предложены новые, более точные методы расчета режимов работы изохронных циклотронов и оценки устойчивости рассчитанных режимов [8 - 18]. Их нужно исследовать, отобрать из них наиболее подходящие и использовать выбранные методы в вычислительных программах комплекса.

Недавно возникла необходимость в расчете новых режимов работы циклотрона У-240, связанных с выводом ускоренных частиц методом перезарядки и с облучением внутренней мишени для наработки радионуклидов. Для реализации этих режимов нужно знать угол, под которым ускоряемые частицы подходят к перезарядному устройству или к мишени. Для облегчения вывода ионов из ускорительной камеры необходимо знать и угол, под которым ускоряемые частицы подходят к дефлектору. Вычисление этих углов нужно включить в программы комплекса.

Для внесения этих поправок и дополнений в комплекс «РЕЖИМ» необходимо переформировать файлы магнитных данных циклотрона, так как современные версии языка ФОРТРАН отличаются от языка ФОРТРАН-77 для ЭВМ серии PDP-11 способами записи информации в файлы прямого доступа и считывания информации из этих файлов.

Таким образом, для дальнейшего использования комплекс «РЕЖИМ» нужно практически полностью переработать. В настоящее время разрабатывается новый вариант комплекса в виде единой программы «CYCLON», написанной на языке VISUAL FORTRAN. Для понимания структуры и работы этой программы и обеспечения возможности внесения в нее изменений и дополнений в будущем наряду с разработкой самой программы разрабатывается и ее описание. В этой работе описывается метод аналитического расчета изохронного поля и его коррекции в центральной области циклотрона У-240, используемые в новой программе.

#### **Описание базы магнитных данных**

Для расчета магнитного поля циклотрона У-240, обеспечивающего устойчивость процесса ускорения, нужно знать распределения индукции магнитных полей основной и концентрических обмоток в медианной плоскости циклотрона при различных значениях тока в этих обмотках. Для получения этих данных в 1975 г. были измерены распределения индукции магнитных полей основной обмотки при 14 уровнях возбуждения и вклады в эти поля каждой из 15 концентрических обмоток. Токи во всех концентрических обмотках при измерении их вкладов были равны 1000 А.

В результате измерений были получены свыше 1,8 млн значений индукции магнитных полей  $B(r_i, \theta_i)$  основной и концентрических обмоток в медианной плоскости циклотрона, измеренных в 67 точках по радиусу  $r_i$  на 120 азимутах  $\theta_i$  с шагом по радиусу  $\Delta r = 2,506$  см и с шагом по азимуту  $\Delta\theta = 3^\circ$ . Полученные значения были аппроксимированы рядами Фурье

$$
B(r_i, \theta_j) = B_0(r_i) + \sum_{n > 0} \Big[ A_n(r_i) \cos n\theta_j + B_n(r_i) \sin n\theta_j \Big) \Big].
$$
\n(1)

Из вычисленных 435232 значений коэффициентов Фурье  $B_0(r_i)$ ,  $A_n(r_i)$  и  $B_n(r_i)$  со значениями *n*, равными 1 – 4, 6, 9, 12, …, 33, был сформирован архив магнитных данных циклотрона. Он был отпечатан в виде альбома и записан на магнитной ленте. При модификации комплекса для работы на персональных компьютерах из данных, записанных на магнитной ленте, была сформирована электронная база магнитных данных циклотрона. Для программы «CYCLON» из данных этой базы сформированы файлы прямого доступа из коэффициентов Фурье  $B_0(r)$ ,  $A_n(r)$  и  $B_n(r)$  основной обмотки, из вкладов концентрических обмоток в коэффициенты  $B_0(r)$  основной обмотки и из вкладов концентрических обмоток в коэффициенты  $A_n(r)$  и  $B_n(r)$  основной обмотки, выраженные в Теслах. Коэффициенты Фурье во всех файлах учитываются в 50 точках по радиусу. Коэффициенты  $A_n(r)$  и  $B_n(r)$  учитываются со значениями ݊, равными 3, 6, 9, 12, 15 и 18.

# **Аналитический расчет изохронного поля**

Изохронное поле обычно рассчитывают по приближенным аналитическим формулам, а затем уточняют численным интегрированием точных уравнений движения.

Наиболее ранние из известных аналитических

выражений получили Л. Смит и А. А. Гаррен [1]. Они использовались в программе [3]. Формулы сравнимой точности были получены и использованы в работах [2, 4 и 5]. Эти формулы применялись и для расчета параметров орбит модели циклотрона У-240 в работах [20 и 21].

В 1961 г. приближенные аналитические выражения для расчета изохронного поля получил М. М. Гордон. В последующие годы было разработано несколько программ, в которых использовались различные варианты этих формул (см., например, описание программы [6]). Расчеты и реализация рассчитанных режимов работы различных циклотронов показали, что формулы, полученные Гордоном, значительно точнее формул, применявшихся в работах [3 - 5], и в 1983 г. они были опубликованы в статье [9]. Эти формулы используются до сих пор (см., например, работы [12 и 16 - 18]). Используются они и в программе «CYCLON».

Согласно [9], импульс иона *p* в единицах  $m_0 c$ , индукция изохронного поля  $B_0(r)$ , выраженная в Теслах, и угловая частота обращения ионов <sup>ω</sup> при каждом значении радиуса *r* связаны приближенными соотношениями

$$
\left[Ze/(m_0 c)\right] r B_0(r) = p \left[1 - \left(\delta_1 / p^2\right)\right] \qquad (2)
$$

и

$$
\beta c = \omega r \left[ 1 + \left( \delta_2 / p^2 \right) \right],\tag{3}
$$

где *Ze* – заряд иона;  $m_0$  – масса покоя иона;  $\beta$  – отношение скорости иона *v* к скорости света в вакууме *c* . В этих формулах

$$
\delta_{1} = \frac{1}{4} \left( \frac{Ze}{m_{0} c} \right)^{2} \sum_{n} \left[ \frac{C_{n} + C_{n}^{2}}{n^{2} - M} + \frac{1}{2} \frac{C_{n} M^{2}}{(n^{2} - M)^{2}} \right], \tag{4}
$$

$$
\delta_2 = \frac{1}{8} \left( \frac{Ze}{m_0 c} \right)^2 \sum_n \frac{(2n^2 + 1)C_n}{(n^2 - M)^2},
$$
 (5)

где

$$
C_n = r^2 (A_n^2 (r) + B_n^2 (r)),
$$
  $C_n = r dC_n / dr$ , (6)

$$
M = 1 + k, \qquad M' = 3 + 7k + 2k', \tag{7}
$$

$$
k = \frac{r}{B_0(r)} \frac{dB_0(r)}{dr}, \quad k' = \frac{r^2}{B_0(r)} \frac{d^2 B_0(r)}{dr^2}.
$$
 (8)

Величины  $\delta_1 / p^2$  и  $\delta_2 / p^2$  в формулах (2) и (3) обусловлены флаттером поля. Эти формулы справедливы только при выполнении условий

 $\delta_1/p^2 \ll 1$  и  $\delta_2/p^2 \ll 1$ .

Слагаемые в суммах в выражениях (4) и (5) убывают с ростом *n* как  $1/n^2$ . Эти суммы сходятся значительно быстрее, чем ряды Фурье (1), поэтому суммирование в формулах (4) и (5) можно прекращать при значительно меньших значениях п. В [9] отмечалось, что пяти гармоник часто вполне достаточно. В программе «CYCLON» суммирование в формулах (4) и (5) проводится при значениях  $n$ , равных 3, 6, 9, 12, 15 и 18.

Из формул  $(4) - (8)$  следует, что величины  $\delta_1$ и  $\delta_2$  зависят только от радиуса  $r$ , поэтому для заданного поля в медианной плоскости уравнение (2) определяет явную зависимость импульса иона  $p$  от радиуса его орбиты  $r$ . Решение этого уравнения можно представить в виде

$$
p = \frac{1}{2} \Big[ p_0 + (p_0^2 + 4\delta_1)^{1/2} \Big],
$$
 (9)

где

$$
p_0 = \frac{ze}{m_0c} r B_0(r) \,. \tag{10}
$$

В работе [9] было показано также, что при расчете изохронного поля для вычисления величин *M* и  $M'$  можно использовать и выражения

$$
M = 1 + p2, \qquad M' = 3(1 + p2) (1 + 2p2).
$$
 (11)

Именно эти выражения использовались в работе [6] и в вычислительных программах комплекса «РЕЖИМ». В программе «CYCLON» для определения изохронного поля на радиусе вывода используются выражения (7) и (8), а при расчете изохронного поля в других точках по радиусу – выражения (11).

Расчет изохронного поля в программе «CYC-LON» производится следующим образом. Вначале по формуле

$$
p = \left[ \left( E_0 + E \right)^2 - E_0^2 \right]^{1/2} / E_0, \qquad (12)
$$

где *E*0 - энергия покоя иона, определяется значение импульса иона р в единицах  $m_0 c$  на радиусе вывода  $r_{extr}$ , соответствующее конечной энергии ускоряемых частиц  $E_{extr}$ , а по формулам (4) и (6) - (10) – значения импульса иона  $p_i$ на радиусе вывода, соответствующие табличным токам основной обмотки  $I_i$ ,  $i = 1 - 14$ , при которых проводились магнитные измерения. Затем определяется значение индукции среднего поля

основной обмотки на радиусе вывода  $B_0(r_{extr})$ , соответствующее энергии  $E_{extr}$ . Это значение определяется с помощью двойной трехточечной интерполяционной формулы Лагранжа (см. Приложение). При этом в качестве узлов интерполяции используются значения импульса иона  $p_i$  на радиусе вывода, соответствующие табличным токам основной обмотки, а в качестве аргумента - значение импульса иона  $p$ , соответствующее конечной энергии ускоряемых частиц. Полученное таким образом значение индукции среднего поля основной обмотки  $B_0(r_{extr})$  считается равным индукции изохронного поля на радиусе вывода  $B_{is}(r_{extr})$ .

Для определения индукции изохронного поля в точках  $r_i < r_{\text{extr}}$  сначала по формулам (3), (5), (6) и (11) определяется угловая частота обращения ионов  $\omega_0$ . При этом используется значение импульса иона на радиусе вывода. Затем по этим же формулам находятся значения импульса в точках  $r_i < r_{\rho x tr}$  при постоянном значении угловой частоты  $\omega = \omega_0$ , после чего по формулам (2), (5), (6) и (11) рассчитывается приближенное значение индукции изохронного поля в этих точках.

В качестве примера на рисунке представлены значения индукции среднего поля основной обмотки 1 и изохронного поля с бампом 2, рассчитанные для протонов с энергией 75 МэВ при значении радиуса вывода  $r_{extr} = 100,24$  см.

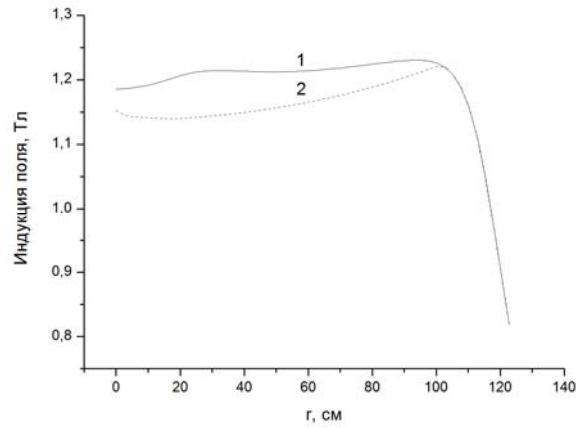

Значения индукции среднего поля основной обмотки  $(1)$  и изохронного поля с бампом  $(2)$ , рассчитанные для протонов с энергией 75 МэВ при значении радиуса вывода  $r_{extr} = 100,24$  см.

# Коррекция магнитного поля в центральной области циклотрона

В точках  $r_i \leq 6\Delta r$  для повышения устойчивости вертикального движения ионов в начале ускорения в вычислительных программах комплекса «РЕЖИМ» магнитное поле циклотрона строится по закону

$$
\overline{B}(r) = B_{is}(r_c)(r_c/r)^n
$$

где  $r_c = 7\Delta r$ , а показатель спада поля *n* выбирается таким образом, чтобы сдвиг фазы ионов

$$
\varphi = \arcsin\left\{\sin\varphi_0 - \left(\frac{\pi Q v_0}{V_0}\right)\int\limits_0^{r_c} \left[\overline{B}(r) - B_{is}(r)\right] r dr\right\},\right\}
$$

где  $Q$  - кратность ускорения,  $v_0$  - частота ускоряющего поля, а  $V_0$  - амплитуда ускоряющего напряжения, компенсировал начальный сдвиг фазы  $\varphi_0 = 15^\circ$ . Это условие приводит к соотношению

$$
n = 2 \frac{C - 24(\Delta r)^2 B_{is}(r_c)}{C - 1,946(\Delta r)^2 B_{is}(r_c)} \ge 0,01,
$$

где

$$
C = \int_{\Delta r}^{r_C} B_{is}(r) r dr - (V_0 / \pi n w_0) \sin \varphi_0
$$

Интеграл в последней формуле вычисляется по формуле Симпсона. Значение  $\overline{B}(0)$  полагается равным ординате, отсекаемой на графике зависимости  $\overline{B}$  от r прямой линией, проходящей через точки  $r = \Delta r / 11$  и  $r = \Delta r$ :

$$
\overline{B}(0) = 0, 1(11^{n+1} - 1)\overline{B}(\Delta r).
$$

Такой метод модификации изохронного поля в центральной области циклотрона сохраняется и в программе «CYCLON». Если после анализа новых методов определения параметров равновесных орбит будет выбран новый метод вычисления сдвига фазы ионов в процессе ускорения, метод модификации изохронного поля в центральной области циклотрона будет изменен.

## Заключение

В статье приведено общее описание комплекса программ «РЕЖИМ», обоснована необходимость разработки новой программы для замены этого комплекса, дано краткое описание магнитных данных циклотрона и описаны методы аналитического расчета изохронного поля и его коррекции в центральной области циклотрона в новой программе.

### Приложение

# Двойная трехточечная интерполяционная формула Лагранжа

Пусть некоторая функция  $f(x)$  задана значе-**НИЯМИ** 

$$
y_0 = f(x_0),
$$
  $y_1 = f(x_1), ..., y_n = f(x_n)$ 

в  $n+1$  точках (узлах интерполирования)  $x_0$ ,  $x_1$ , ...,  $x_n$  и требуется найти ее значение в точке  $x$ , не совпадающей ни с одной из узловых точек. Будем определять его по значениям функции  $f(x)$  в двух ближайших узлах слева и в двух ближайших узлах справа от точки  $x$ . В этом случае оно будет определяться локальным поведением функции  $f(x)$  только в окрестности точки  $x$ .

Обозначим эти узлы в порядке их следования слева направо через  $\tilde{x}_1$ ,  $\tilde{x}_2$ ,  $\tilde{x}_3$  и  $\tilde{x}_4$ . Тогда точка х будет находиться в интервале между узлами  $\tilde{x}_2$  и  $\tilde{x}_3$ . Найдем с помощью обычной интерполяционной формулы Лагранжа значение определяемой функции  $f_1(x)$  по ее значениям в узлах  $\tilde{x}_1$ ,  $\tilde{x}_2$  и  $\tilde{x}_3$ , и значение  $f_2(x)$  по значениям в узлах  $\tilde{x}_2$ ,  $\tilde{x}_3$  и  $\tilde{x}_4$ . Тогда значение функции  $f(x)$ в точке х естественно представить в виде

$$
f(x) = w_1 f_1 + w_2 f_2, \tag{II.1}
$$

где  $w_1$  и  $w_2$  - весовые функции переменной  $x$ .

# СПИСОК ЛИТЕРАТУРЫ

- 1. Smith L., Garren A.A. Orbit Dynamics in the spiralridged cyclotron // Lawrence Radiation Laboratory Report UCRL-8598, Berkeley, 1959.
- 2. Parzen G. Accelerators with a general magnetic field // Ann. of Phys. - 1961. - Vol. 15. - P. 22 - 43.
- 3. Garren A.A. Calculation of cyclotron trim-coil currents for field optimization by linear programming methods // Nucl. Instrum. and Meth. - 1962. - Vol. 18  $-19. - P. 309 - 322.$
- 4. Hagedoorn H.L., Verster N.F. Orbits in an AVF cyclotron // Ibid. - P. 201 - 228.
- 5. Басаргин Ю.Г., Белов В.П. Некоторые вопросы динамики движения частиц в циклотроне // Электрофизическая аппаратура. - М.: Атомиздат, 1965.  $-B \text{L}$  – 3. – С. 3 – 24.
- 6. Allas R.G., Davisson C.M., Pieper A.G., Theus R.B. Method of computing magnet coil current settings for the NRL isochronous cyclotron // Nucl. Instrum. and Meth. - 1968. - Vol. 64. - P. 333 - 345.
- 7. Bolduc J.L., Mackenzie G.H. Some orbit calculation for Triumf cyclotron // IEEE Trans. Nucl. Sci. - 1971. - Vol. NS-18, No. 3. - P. 287 - 291.

Весовые функции должны, очевидно, обладать следующими свойствами:

$$
w_1 = \begin{cases} 1, & x = \tilde{x}_2, \\ 0, & x = \tilde{x}_3, \end{cases} \qquad w_2 = \begin{cases} 0, & x = \tilde{x}_2, \\ 1, & x = \tilde{x}_3. \end{cases}
$$

Функция w, должна убывать при удалении точки *х* от точки  $\tilde{x}_2$  к точке  $\tilde{x}_3$ , а функция  $w_2$  - возрастать. При этом сумма функций  $w_1$  и  $w_2$  при любом значении х должна оставаться равной единице. Нетрудно убедиться, что такими свойствами обладают функции

$$
w_1 = \frac{\tilde{x}_3 - x}{\tilde{x}_3 - \tilde{x}_2} \qquad \text{if} \qquad w_2 = \frac{x - \tilde{x}_2}{\tilde{x}_3 - \tilde{x}_2} \,. \tag{II.2}
$$

Если точка х находится между узлами  $x_0$  и  $x_1$ , значение величины  $f(x)$  будем считать равным величине  $f_1(x)$ , вычисленной по значениям величин  $y_0$ ,  $y_1$  и  $y_2$ . Если же точка х находится между узлами  $x_{n-1}$  и  $x_n$ , значение величины  $f(x)$  будем считать равным величине  $f_2(x)$ , вычисленной по значениям величин  $y_{n-2}$ ,  $\mathcal{Y}_{n-1}$  <br> If  $\mathcal{Y}_n$  .

Формулу (П 1) с весовыми функциями (П 2) обычно называют двойной трехточечной интерполяционной формулой Лагранжа [22]. При неравноотстоящих узлах она дает наиболее гладкие кривые функции  $f(x)$ , вычисленные по значениям этой функции в соседних узловых точках.

- 8. Schulte W., Hagedoorn H.L. Validity of analytical expressions for orbit parameters in an AVF cyclotrons with large field modulation // Nucl. Instrum. and Meth. - 1976. - Vol. 137, No. 3. - P. 583 - 586.
- 9. Gordon M.M. Calculation of isochronous fields for sector-focused cyclotrons // Particle Acceleration. -1983. - Vol. 13. - P. 67 - 84.
- 10. Gordon M. . Computation of closed orbits and basic focusing properties for sector-focused cyclotrons and the design of "CYCLOPS" // Particle Acceleration. -1984. - Vol. 16. - P. 39 - 62.
- 11. Gordon M.M., Dong-O Jeon. Improved formulas for calculating cyclotron orbit properties // Nucl. Instrum. and Meth. in Phys. Research. - 1991. - Vol. A301, No. 2. - P. 182 - 190.
- 12. Киян И.Н., Ворожцов С.Б., Тарашкевич Р. Описание программы расчета среднего поля изохронного циклотрона с учетом флаттера // Сообщение ОИЯИ Р9-2002-170. - Дубна, 2002. - 17 с.
- 13. Киян И.Н., Ворожцов С.Б., Тарашкевич Р. Описание программы расчета частот бетатронных колебаний (betatron oscillation research program - BORP)

// Сообщение ОИЯИ Р9-2002-171. - Дубна, 2002. - 13 с.

- 14.*Киян И.Н., Ворожцов С.Б., Тарашкевич Р.* Описание программы расчета замкнутых равновесных орбит изохронного циклотрона (equilibrium orbit research program - EORP) // Сообщение ОИЯИ Р9-2003-109. - Дубна, 2003. - 13 с.
- 15.*Киян И.Н., Тарашкевич Р.* Анализ области применения аналитических формул для расчета частот свободных колебаний в изохронных циклотронах // Сообщение ОИЯИ Р9-2005-114. - Дубна, 2005. - 10 с.
- 16.*Киян И.Н.* Новый метод моделирования режимов работы многоцелевого изохронного циклотрона // Письма в ЭЧАЯ. - 2006. - Т. 3, № 7 (136). - С. 49 - 54.
- 17. *Киян И.Н., Тарашкевич Р.* Методы расчета режимов работы и параметров изохронного циклотрона // Сообщение ОИЯИ Р9-2006-40, Дубна, 2006. - 11 с.
- 18. *Амирханов И.В., Карамышева Г.А., Киян И.Н., Суликовский Я.* Моделирование требуемых режимов работы и анализ их устойчивости для многоцелевых изохронных циклотронов // Письма в ЭЧАЯ. - 2009. - Т. 6, № 6 (155). - С. 805 - 813.
- 19. *Папаш А.И.* Получение и ускорение многозарядных ионов на изохронном циклотроне У-240: Дис. … канд. физ.-мат. наук / Ин-т ядерных исслед. АН УССР. - Киев, 1986. - С. 178 - 179.
- 20. *Басаргин Ю.Г., Литуновский Р.Н.* К расчету параметров орбит в изохронном циклотроне // Электрофизическая аппаратура. - М.: Атомиздат, 1966. - Вып. 5. - С. 135 - 148.
- 21.*Степанов А.В.* К расчету фазового движения в циклотроне // Электрофизическая аппаратура. - М.: Атомиздат, 1969. - Вып 8. - С. 29 - 32.
- 22. *Berg R.E*. Precise methods for precalculation of cyclotron control settings / MSU. - Thesis, 1966. - 122 p.

# **О. Є. Вальков, О. К. Зайченко**

# **МЕТОД РОЗРАХУНКУ ІЗОХРОННОГО ПОЛЯ ЦИКЛОТРОНА У-240**

Описано метод аналітичного розрахунку ізохронного поля циклотрона У-240. *Ключові слова:* ізохронний циклотрон, магнітні дані, ізохронне поле.

# **O. E. Valkov, O. K. Zaichenko**

# **METHOD OF CYCLOTRON U-240 ISOCHRONOUS FIELD CALCULATION**

Method of analytical calculation of cyclotron U-240 isochronous field is described*. Keywords:* isochronous cyclotron, magnetic field data, isochronous field.

Поступила в редакцию 25.05.2011.